Programovanie, algoritmy, zložitosť (Ústav informatiky, PF UPJŠ)

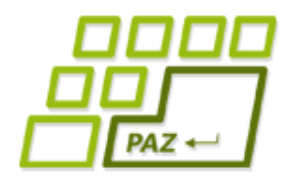

*12. prednáška (9.12.2014)*

# *Java Collections Framework*

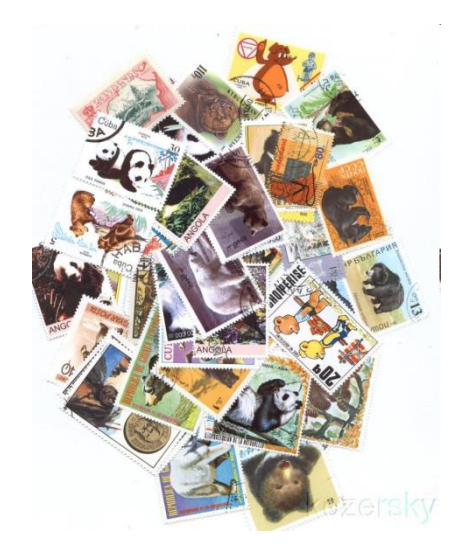

**1**

 $\overline{ava}$ 

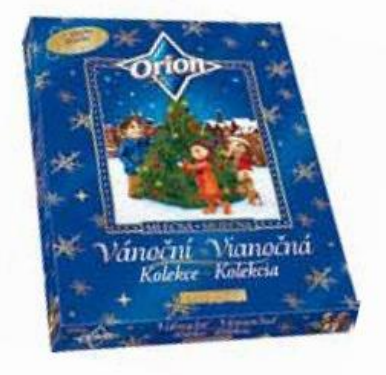

#### *Čo viac si môže programátor priať pod stromčekom?*

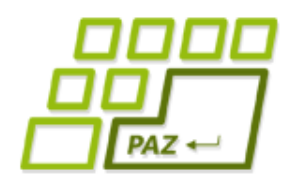

# *Spomínate si?*

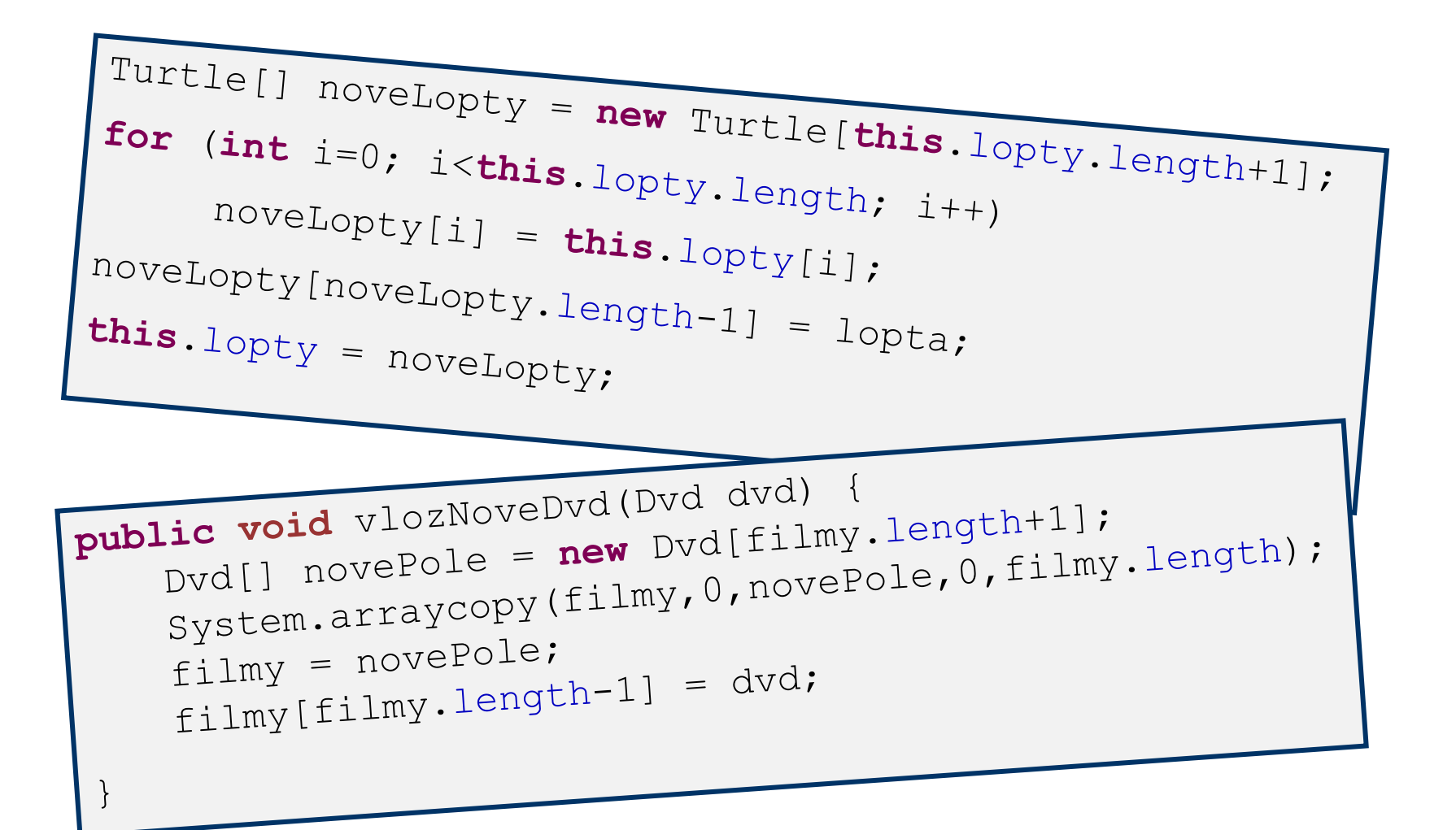

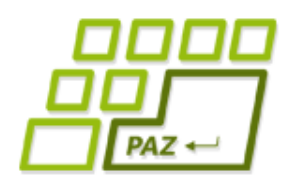

# *Polia v Jave (nevýhody?)*

- **Dĺžka poľa** (počet políčok/prvkov) je určená **pri** jeho **vytvorení** (cez **new: new** Lopta[5])
	- Počet prvkov poľa nemožno zmeniť
- **Finty** na zmenu veľkosti poľa:
	- Vytvoríme nové pole "vhodnej" veľkosti, vykopírujeme do neho obsah políčok pôvodného poľa a zmeníme referenčnú premennú tak, aby referencovala nové pole
	- Vyrobíme dostatočne veľké pole (napr. 1000 prvkov) a v nejakej *int* premennej si pamätáme koľko políčok "zľava" má "platný obsah" ("platný" počet prvkov)

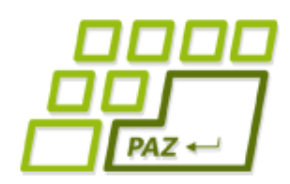

# *ArrayList – "dynamické pole"*

- Trieda: **java.util.ArrayList<E>**
	- od verzie Java 1.5

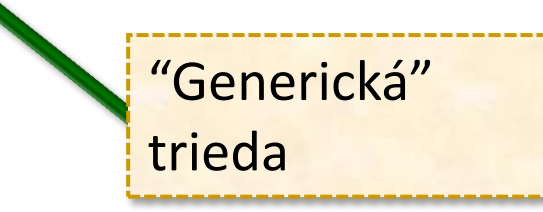

ArrayList<String> slova;

slova = **new** ArrayList<String>();

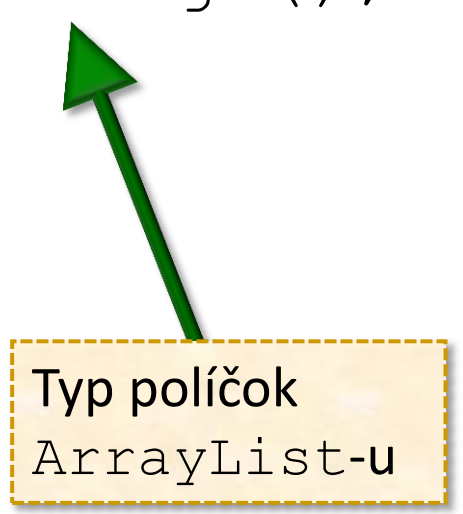

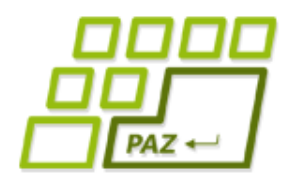

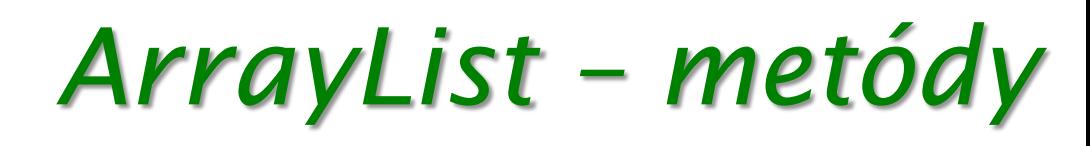

- **int size()** vráti dĺžku (počet prvkov)
- **E get(int index)** vráti obsah políčka na zadanom indexe (číslujeme od 0)
- **void set(int index, E hodnota)** nastaví obsah políčka na zadanom indexe
- **boolean add(E** hodnota) na koniec "zoznamu" pridá zadanú hodnotu (počet prvkov sa zvýši o 1)
- **void clear()** vyprázdni zoznam (počet prvkov bude 0)

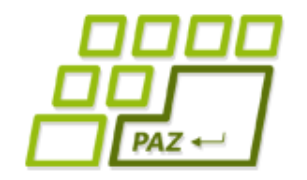

# *ArrayList – príklad*

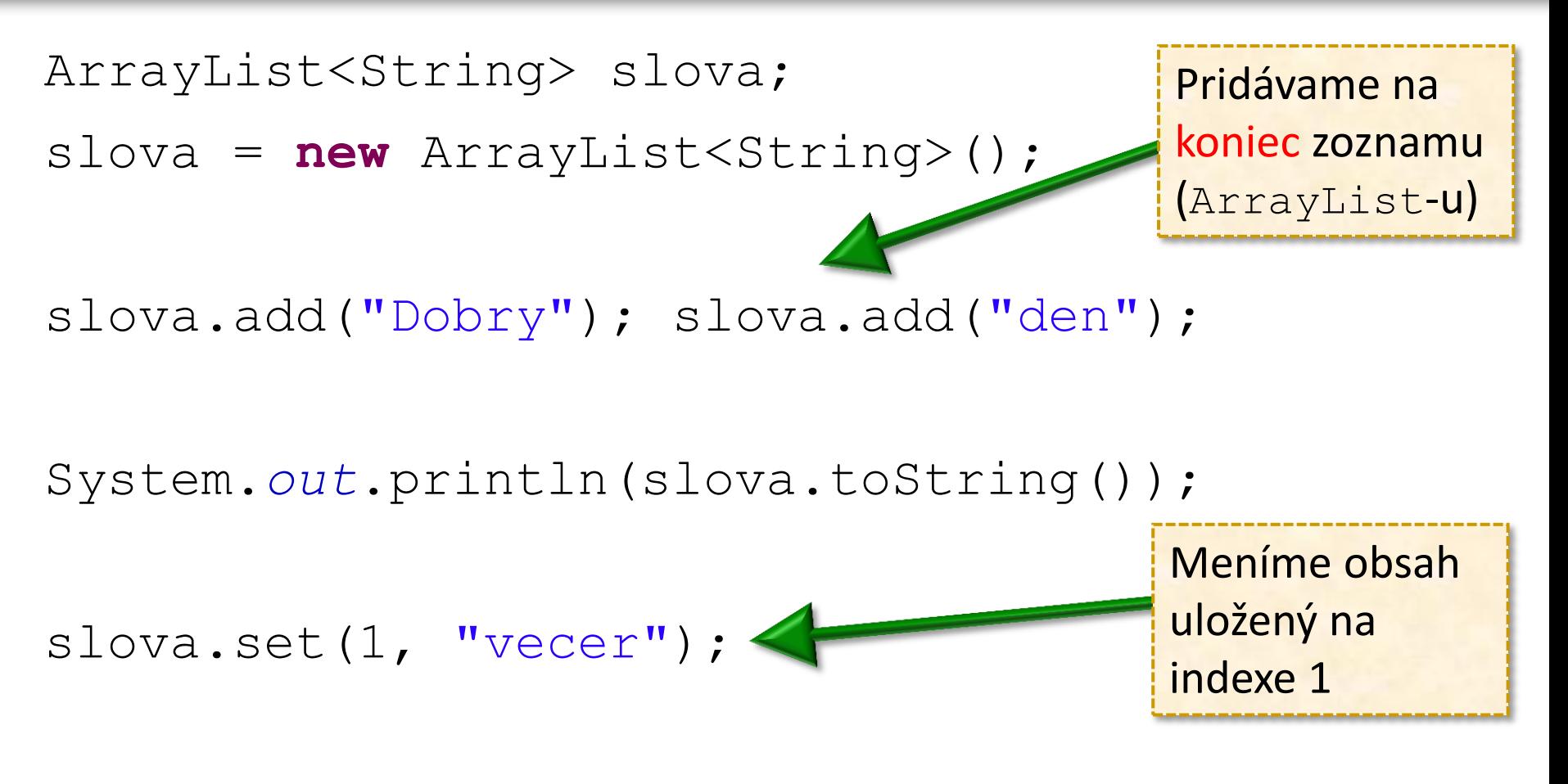

**for** (int  $i=0$ ;  $i$ <slova.size();  $i++$ ) System.*out*.println(slova.get(i));

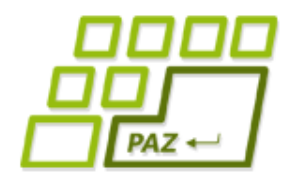

# *Pole vs. ArrayList*

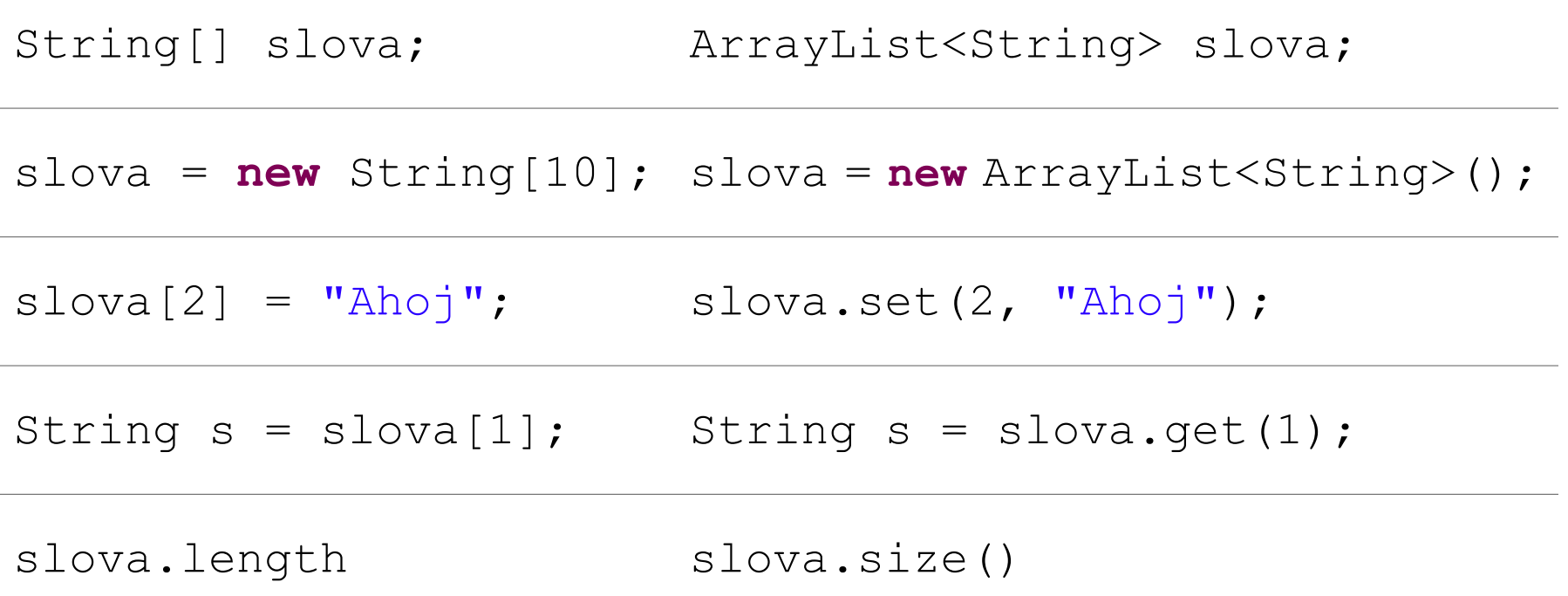

ArrayList má navyše: add, remove, clear, toString, indexOf, ...

Veľkosť ArrayList-u sa mení len cez metódy add a remove!!

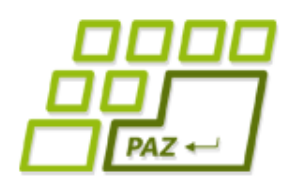

# *ArrayList nie je dokonalý?*

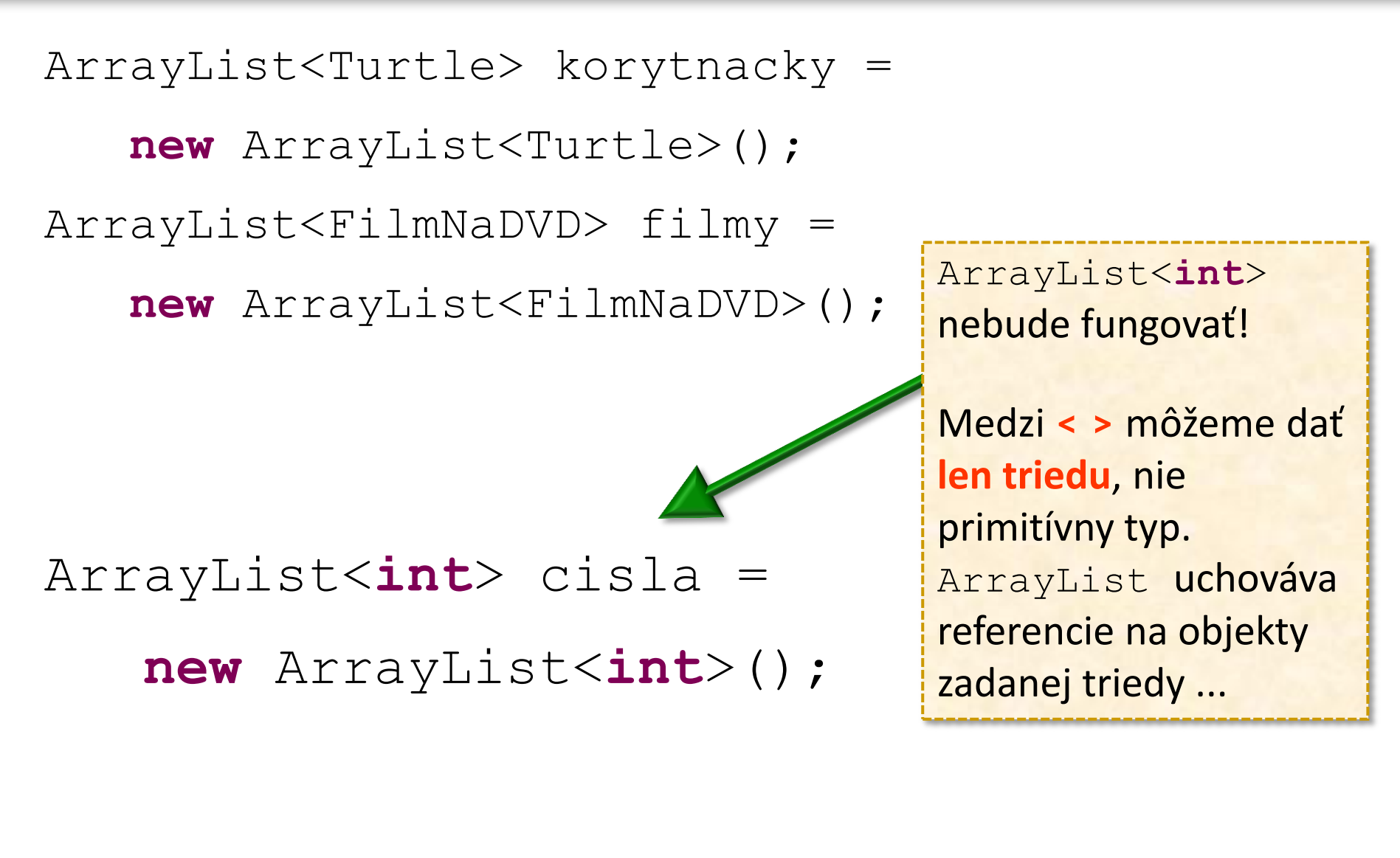

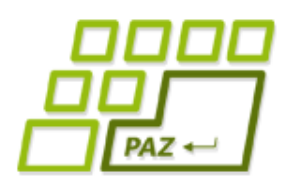

*Zabaľme hodnoty do objektov*

- Java ponúka **obaľovacie** (wrapovacie) triedy na zabalenie hodnôt primitívnych typov do objektov:
	- **Integer int**
	- **Long long**
	- **Byte byte**
	- **Short short**
	- **Character char**
	-

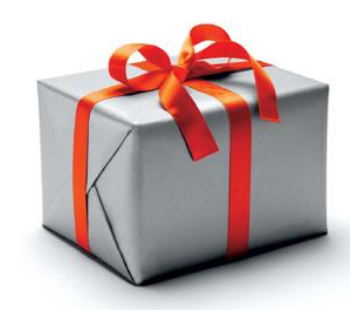

Integer cislo =  **new** Integer(2014);

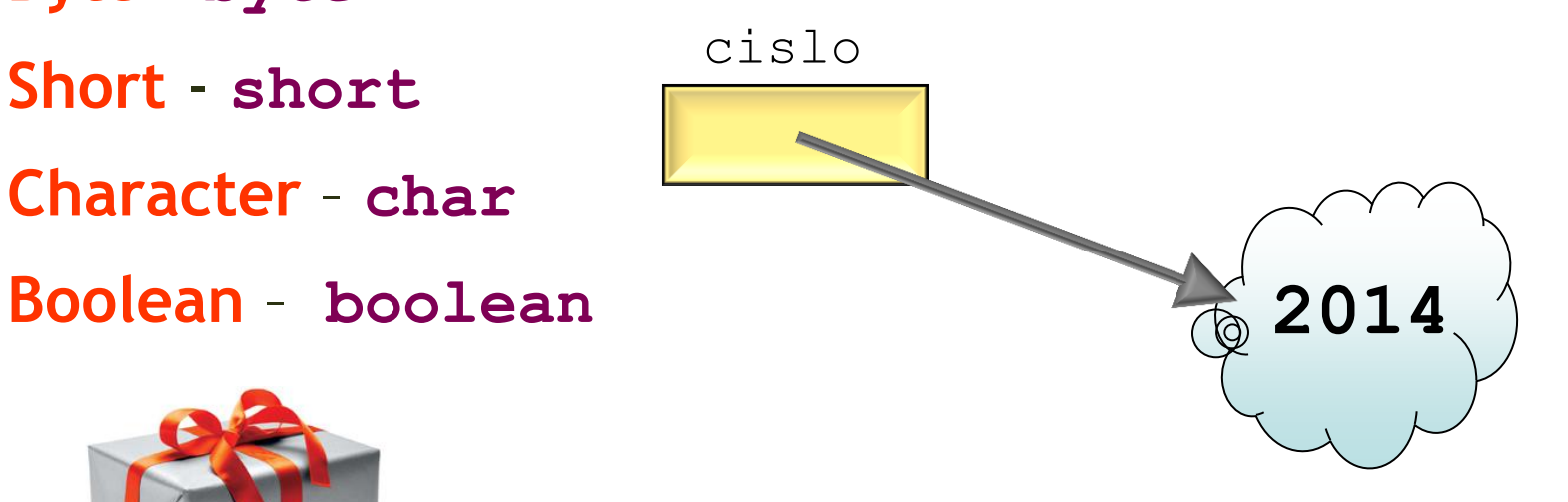

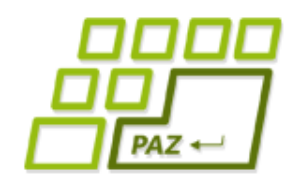

# *Balíme a vybaľujeme ...*

Integer cislo = **new** Integer(2014); Integer cislo2 = **new** Integer(2015);

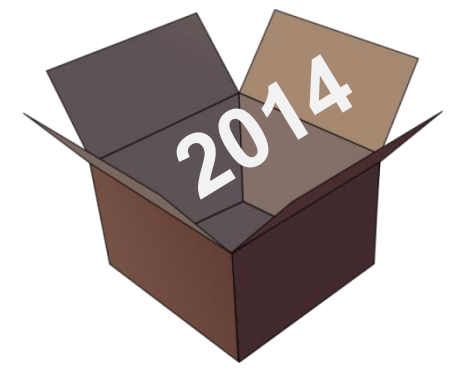

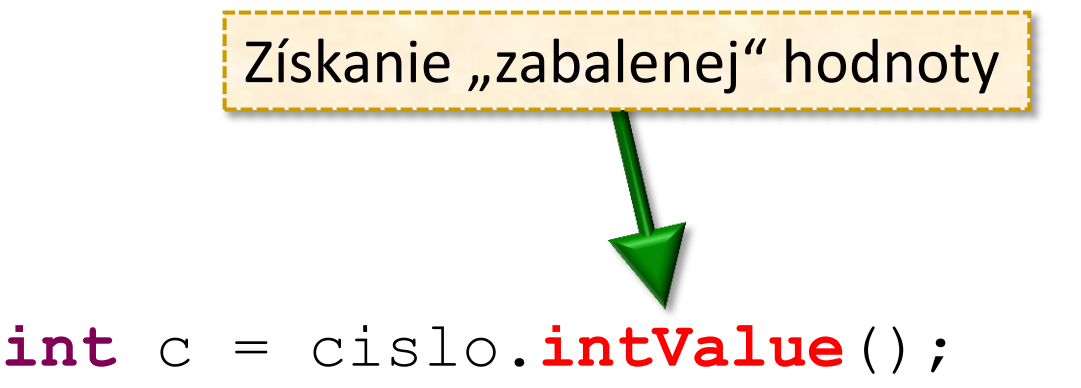

- **if** (cislo.intValue() < cislo2.intValue()) { }
- **if** (cislo.equals(cislo2)) { }

Character znak = **new** Character('a'); **char** z = znak.**charValue**();

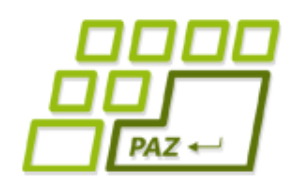

# *Autoboxing ("tajné" skratky)*

## ● **Autoboxing** - riešenie pre lenivých … Integer cislo = **new** Integer(2014); Integer cislo = 2014; **int** c = cislo; Automatické "zabalenie" do objektu triedy Integer Automatické získanie (rozbalenie) "zabalenej" hodnoty

 **int** c = cislo.intValue();

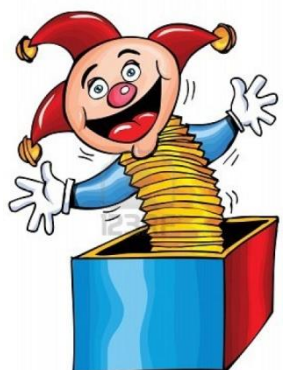

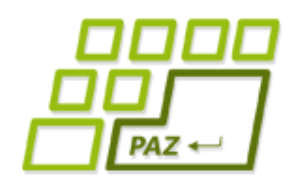

# *ArrayList čísel a autoboxing*

ArrayList<Integer> cisla =

**new** ArrayList<Integer>();

Skratka pre: cisla.add(**new** Integer(10));

cisla.add(10);

 $int$  prveCislo = cisla.get(0);

Skratka pre: **int** prveCislo = cisla.get(0).intValue();

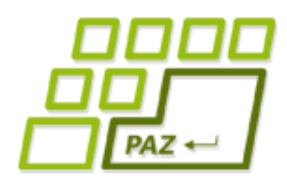

# *Algoritmy s ArrayListom*

- Vytvorme triedu **Zoznamar**, ktorej objekty budú poskytovať pár užitočných metód na spracovanie zoznamov (*ArrayList*-ov) čísel:
	- **int** sucet(ArrayList<Integer> zoznam)
		- spočíta súčet všetkých čísel v zozname
		- **null** hodnoty vynecháva (pozor, **políčka** zoznamu **sú referencie** na objekty triedy Integer a teda **môžu byť** aj **null**)
	- **boolean** lenKladne(ArrayList<Integer> zoznam)
		- **true** práve vtedy, ak všetky čísla v zozname sú kladné

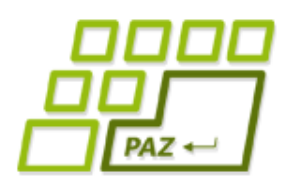

# *ArrayList nie je jediný!*

Okrem triedy ArrayList<E> existuje v Jave aj trieda LinkedList<E>, ktorá robí presne to isté ...

- Načo sú 2 triedy, ktoré robia to isté?
	- Keď dvaja robia to isté, nie je to to isté ...
- **ArrayList-y skrývajú v sebe pole, ktoré sa pri add** a remove metódach zväčšuje/zmenšuje na základe "finty" s vytvorením nového poľa
	- v skutočnosti je tam **o dosť chytrejšia** implementácia, než sme používali my (s kapacitou)

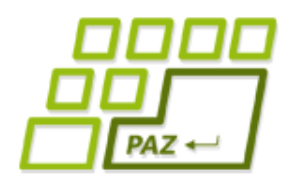

# *ArrayList vs. LinkedList*

•  $O(1)$  = "rýchlo",  $O(n)$  = "pomaly" (v najhoršom prípade)

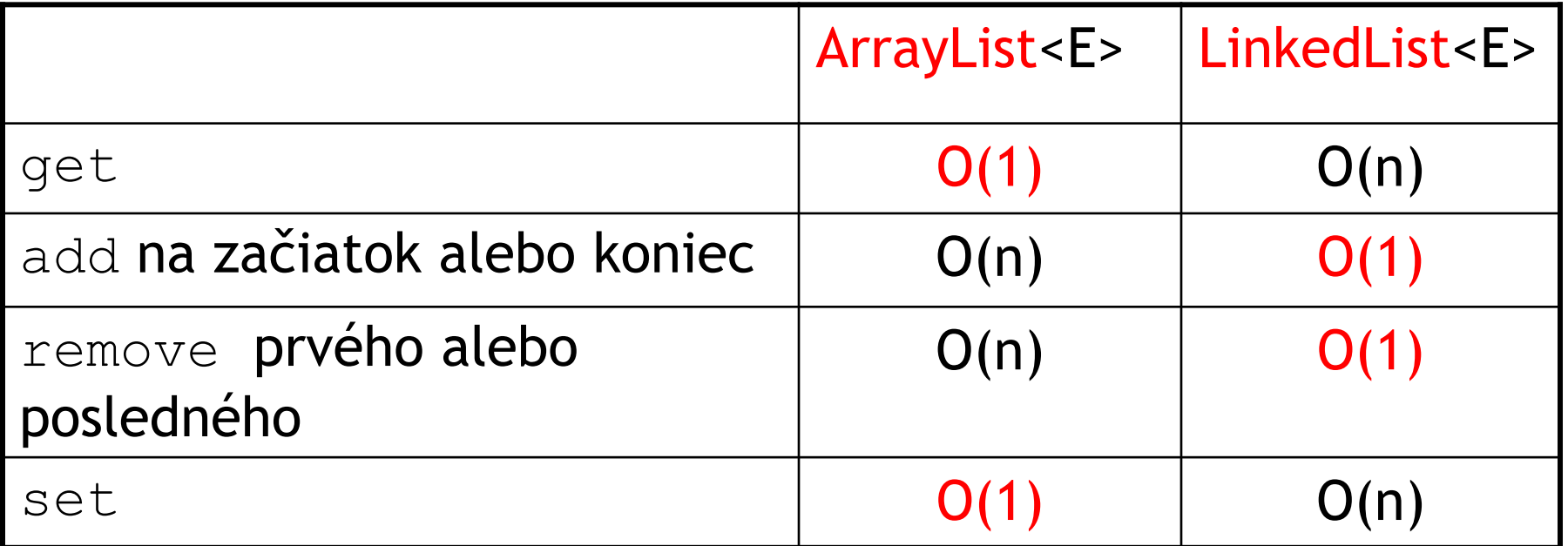

- Každý z nich je **výhodnejší pre iné** praktické situácie
	- pri častom vkladaní a odoberaní z konca je lepší LinkedList

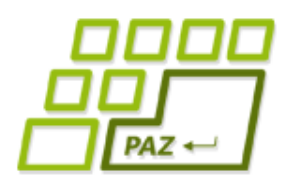

# *ArrayList + LinkedList = List*

- Obe triedy majú spoločné to, že **reprezentujú nejaký zoznam** objektov a majú príslušné "užitočné" metódy pre zoznamy
- Rozhranie List<E> je "zoznam" tých metód, ktoré by mal každý slušný "zoznamový" objekt implementovať

- ArrayList<E> aj LinkedList<E> implementujú rozhranie List<E>!
	- Upravme triedu Zoznamar *…*

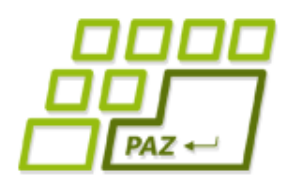

# *Pripomeňme si interface*

● Interface = pomenovaný **zoznam hlavičiek** metód

- $\bullet$  hlavička metódy = názov, návratový typ, zoznam typov parametrov
- **public interface** Rozhranie { ... }

**public class** Trieda **implements** Rozhranie { ... }

Trieda prehlasuje, že bude mať všetky metódy, ktoré sú uvedené v rozhraní.

Rozhranie o =  $\ldots$ ;

Premenná o je schopná referencovať objekt ľubovoľnej triedy, ktorá prehlásila, že implementuje interface Rozhranie

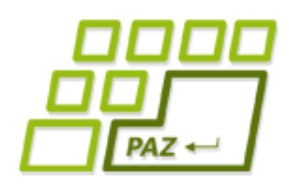

# *Rozhranie* List<E>

- Predpisuje **základné metódy** na prácu so zoznamami:
	- *add, remove, get, set, clear, size, isEmpty*
- Metódy na **prácu s väčším počtom** prvkov:
	- *addAll, removeAll*
	- *subList* vráti zoznam reprezentujúci podzoznam prvkov
	- *toArray* na základe zoznamu vyrobí klasické Java pole a naplní ho podľa zoznamu
- https://docs.oracle.com/javase/8/docs/api/java/util/List.html

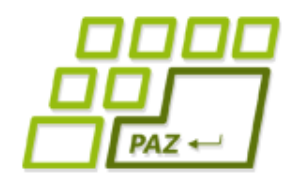

# *Rozhrania v praxi*

**public int** sucet(ArrayList<Integer> zoznam)

Kde sa len dá, používame namiesto triedy (implementácie) rozhranie.

**public int** sucet(List<Integer> zoznam)

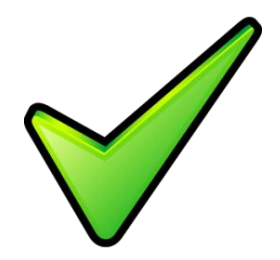

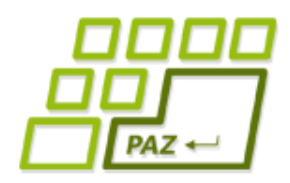

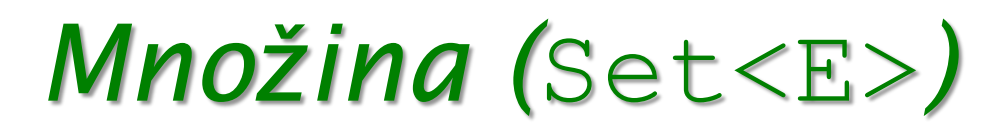

#### ● **Množina** je skupina objektov

- žiadne poradie
- každý prvok sa tam nachádza len raz
- Rozhranie: **Set<E>**

- Implementácie:
	- triedy implementujúce rozhranie Set<E>
	- **HashSet<E>**, TreeSet<E>, LinkedHashSet<E>
		- $\bullet$  každá z tried robí rôzne veci rôzne efektívne

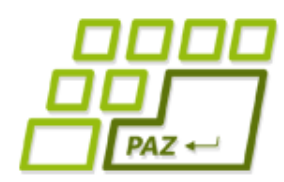

# *Metódy rozhrania* Set<E>

- **int size()** vráti počet prvkov množiny
- **boolean contains(E o) –** vráti, či objekt *o* je v množine
- **boolean add(E o) –** pridá do množiny objekt *o*
- **boolean remove(E o) –** odstráni z množiny objekt *o*
- **void clear()** vyprázdni množinu
- **boolean** návratová hodnota hovorí, či operácia spôsobila zmenu obsahu množiny
	- $\bullet$  Ak do množiny  $\{1, 2, 3\}$  pridáme číslo 2, množina sa nezmení ...
	- Ak z množiny {1, 2, 3} odoberieme číslo 5, množina sa nezmení

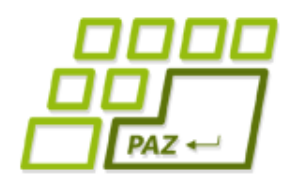

# *Množinové záhady?*

#### ● Vypíše sa **true** alebo **false**? Prečo?

Set<Integer> cisla = **new** HashSet<Integer>();

cisla.add(**new** Integer(2014));

2 rôzne objekty s rovnakým obsahom

System.out.println(cisla.contains(**new** Integer(2014)));

- Ako overiť, či všetky prvky v množine majú nejakú vlastnosť? Ako sa k nim dostať?
	- máme size(), ale nemáme get(**int** index) ako pri zoznamoch List<E>

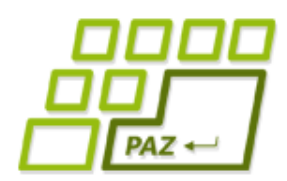

## *Záhada č. 1: Zhodnosť objektov*

- Aj rôzne objekty, môžu reprezentovať (uchovávať) **rovnaký obsah**:
	- Príklady: String, Integer, Double, ...

String retazec1 = **new** String("Ahoj"); String retazec2 = **new** String("Ahoj");

retazec1.equals(retazec2);

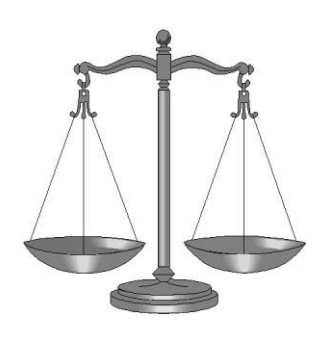

Na zistenie toho, či obsah objektov je rovnaký sa používa metóda equals ...

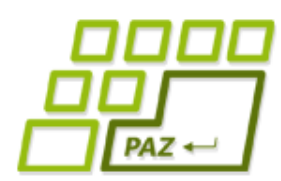

# *Rodokmeň metódy* equals *(1)*

Metóda equals je definovaná v triede Object

- Dôsledok: Každý Java objekt má metódu equals
- equals overuje, či iný objekt má rovnaký obsah ako objekt, nad ktorým túto metódu voláme

```
String retazec1 = new String("Ahoj");
```
Turtle k = **new** Turtle();

**if** (retazec1.equals(k)) { … }

Reprezentujú objekty referencované z retazec1 a k ten istý obsah? Určite nie.

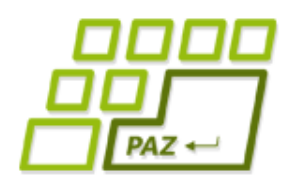

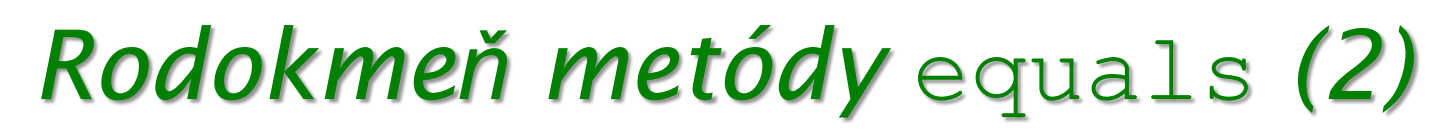

Ako je implementovaný equals v Object-e?

```
public boolean equals(Object o) {
     return this == o;
}
                        Test: Ten istý objekt?
```
Niektoré triedy prekryli metódu equals ("preprogramovali" správanie), tak aby fungovala zmysluplnejšie (napr. String, Integer, …)

● Zvyknime si: objekty testujeme na rovnosť cez metódu equals (spoľahnime sa na tvorcu triedy)

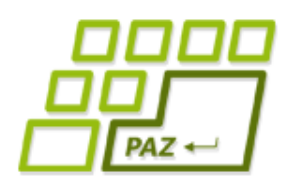

# *Testujeme metódu equals*

- Vytvorme triedu Bod, ktorá bude uchovávať x-ovú a y-ovú súradnicu nejakého bodu:
	- to, aké súradnice má bod reprezentovaný objektom, je určené pri volaní konštruktora (žiadne setX a setY)
	- náš Bod bude podobný String-u: po vytvorení objektu jeho obsah nemožno zmeniť

- Preprogramujme metódu equals ...
	- dva body sú rovnaké, keď reprezentujú bod s tými istými súradnicami

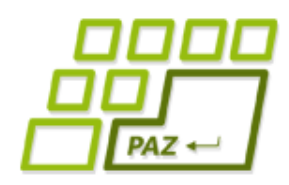

# *Equals pre Bod*

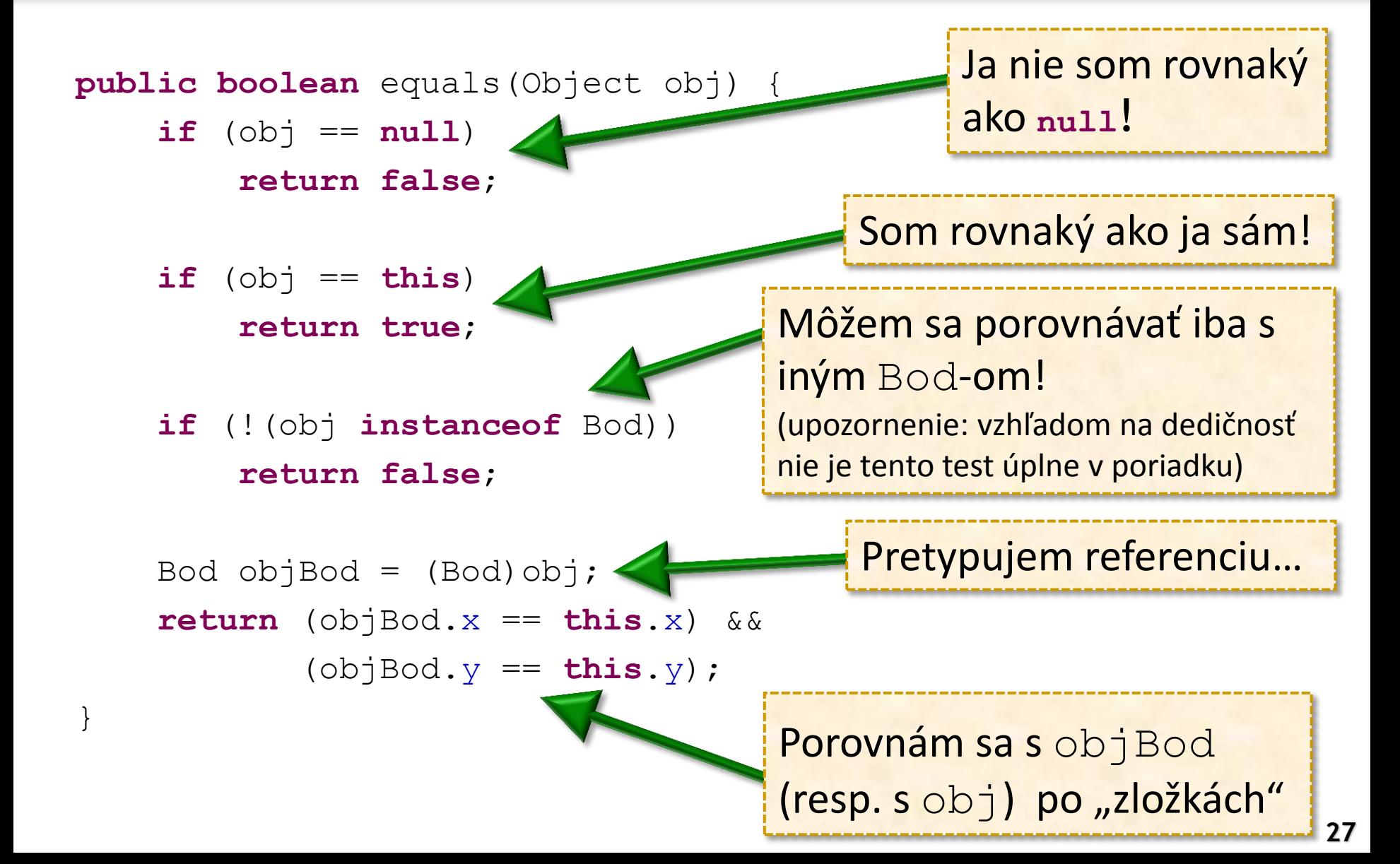

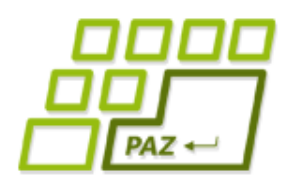

# *Equals len v tandeme ...*

- Aj keď sme prekryli equals pre triedu Bod, práca s množinou a bodmi nefunguje ...
- Dôvod: equals funguje v tandeme s metódou hashCode
	- metóda hashCode definovaná v triede Object

Vždy musí platiť (implikácia):

Ak majú dva objekty rovnaký obsah (equals vráti **true**), potom volania metódy hashCode vrátia rovnakú hodnotu.

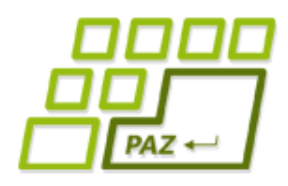

}

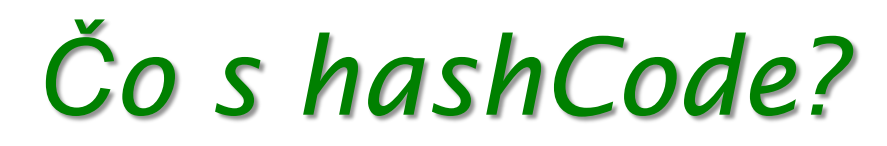

#### **public int** hashCode() {

 **return** 0;

Splníme podmienku z predchádzajúceho slajdu. Pozor: takto sa to v praxi nerobí!!!

#### Pamätajme:

```
Ak ol.equals(ol),
```
**potom** o1.hashCode() == o2.hashCode()

- Set<Bod> už konečne beží ...
- O vygenerovanie metód equals a hashCode radšej požiadajme Eclipse

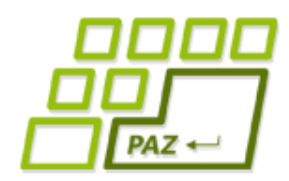

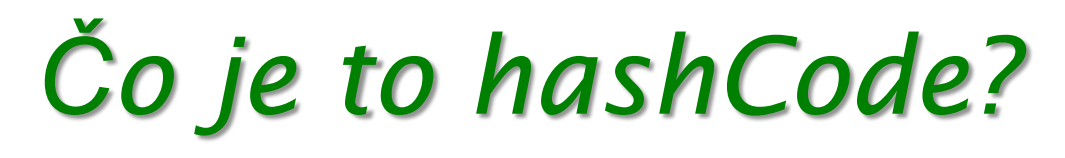

- hashCode je funkcia, ktorá vráti **odtlačok obsahu** objektu
	- rovnaký obsah znamená rovnaký

hashCode (odtlačok)

Prečo je hashCode užitočný?

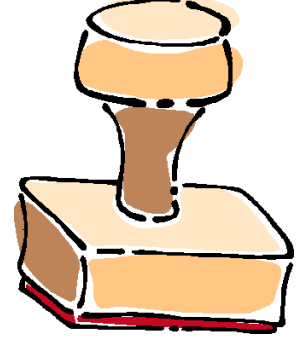

- porovnanie cez equals môže byť výpočtovo náročné
- ak si pamätám hashCode obsahu, viem dať veľmi často rýchlu zápornú odpoveď bez vykonania equals
	- Ak sú hashCode-y rôzne, tak objekty sú rôzne ...
- hashCode pre String ("naivný", nie reálny):
	- súčet kódov znakov modulo 1000

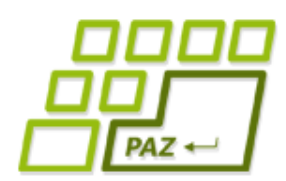

## *Záhada č. 2: Prvky množiny ...*

- Ako zistiť, že všetky prvky množiny majú nejakú vlastnosť, keď k nim nemáme prístup?
- Riešenie:
	- **for-each cyklus**
	- **iterátory**
- Poznámka: riešenia fungujú pre všetky triedy implementujúce rozhranie Iterable<E>
	- Iterable<E> je zdedené v rozhraniach Set<E>, List<E>, *…*

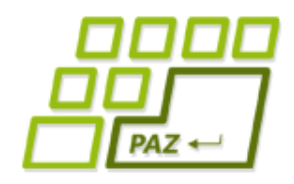

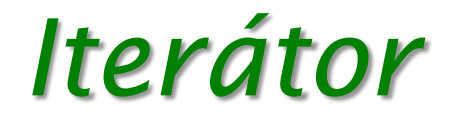

Iterator<Bod> it = body.iterator();

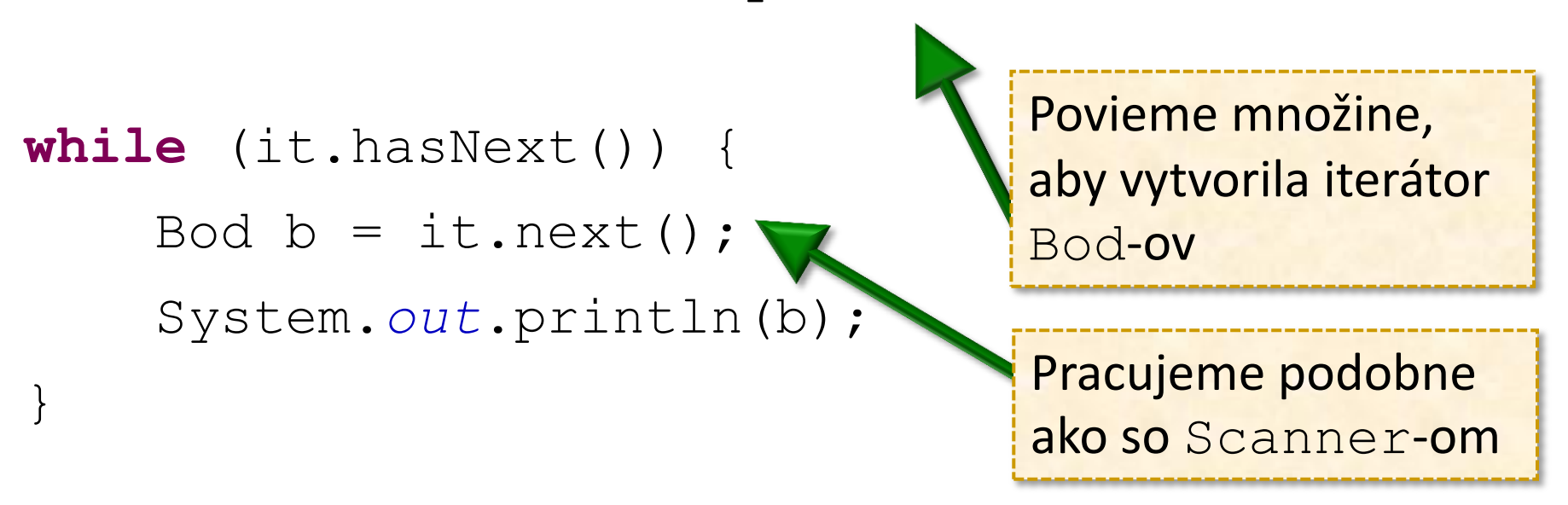

Cez metódu remove iterátora vieme bezpečne odstrániť prvok naposledy vrátený cez next z tej kolekcie (množina, zoznam, ...), ktorú práve iterujeme.

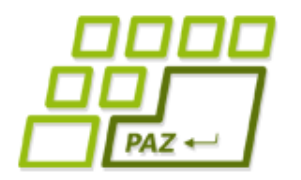

# *For-each cyklus*

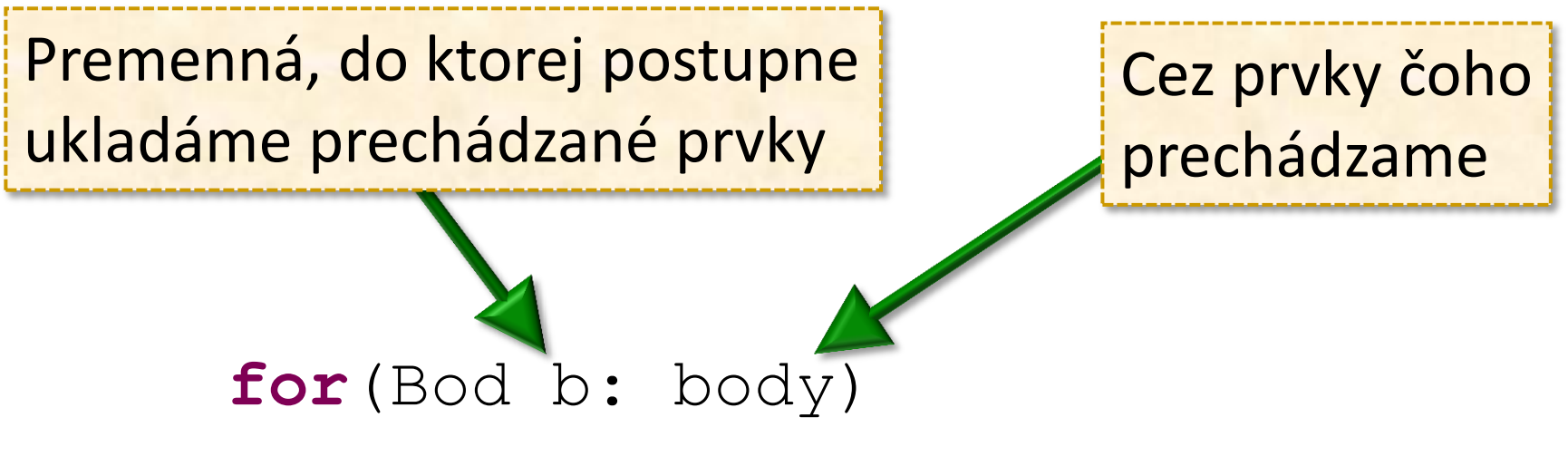

#### System.*out*.println(b);

For-each cyklus funguje aj pre polia ...

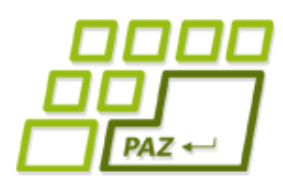

# *Iterácia – prechod prvkami*

- **Kolekcia** spoločné pomenovanie pre niečo, čo obsahuje nejako nejaké prvky (množina, zoznam, atď.)
- Počas iterácie prvkami kolekcie **nikdy nemodifikujeme** (nepridávame, neodoberáme, nemeníme) iterovanú kolekciu!!! (inak je zle)
	- Povolené je len volanie metódy remove iterátora

- Finta:
	- Prvky, ktoré chceme odstrániť, uložíme "bokom" do novej kolekcie (napr. množina) a po skončení iterácie ich (po jednom alebo naraz) odstránime.

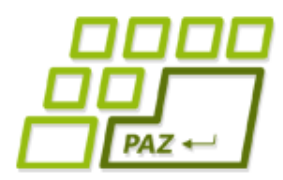

}

## *Ukážka bezpečného odstránenia*

**public void** odstranParne(Set<Integer> cisla) {

 Set<Integer> naOdstranenie = **new** HashSet<Integer>();

Vyberieme tie čísla, ktoré chceme odstrániť

 **for**(Integer cislo: cisla) **if** (cislo  $\frac{6}{5}$  2 == 0)

naOdstranenie.add(cislo);

 **for**(Integer cislo: naOdstranenie)

cisla.remove(cislo);

Alternatíva: cisla.removeAll(naOdstranenie);

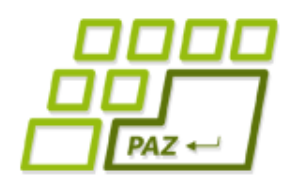

# *Implementácie* Set<E>

#### ● **HashSet<E>**

- najčastejšia voľba, založená na tzv. hašovaní
- prvky sa iterujú v bližšie neurčenom poradí

#### ● **TreeSet<E>**

- uchováva prvky množiny usporiadané
	- $\bullet$  trieda E musí implementovať rozhranie Comparable $\leq E$ alebo
	- musí byť zadaný Comparator<E>*,* ktorý vie porovnávať prvky
- prvky sa iterujú v poradí od najmenšieho

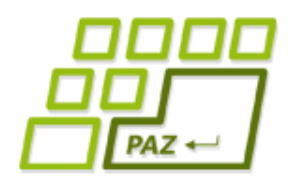

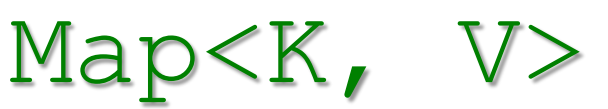

- **Mapa** je mapovaním **kľúčov** typu K na **hodnoty** typu V
	- **Každý kľúč môže mať nanajvýš jednu hodnotu**
	- **Žiadna duplicita kľúčov**
- **Metafory:**
	- Zobrazenie z množiny kľúčov do množiny hodnôt
	- Asociatívne pole: hodnoty políčok nie sú prístupné cez indexy, ale cez kľúče ľubovoľného typu
	- Množina párov: <Kľúč, Hodnota>
	- Tabuľka s 2 stĺpcami
		- Frekvenčná tabuľka slov je Map<String, Integer>

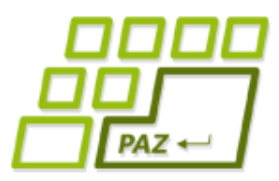

# *Map ako tabuľka*

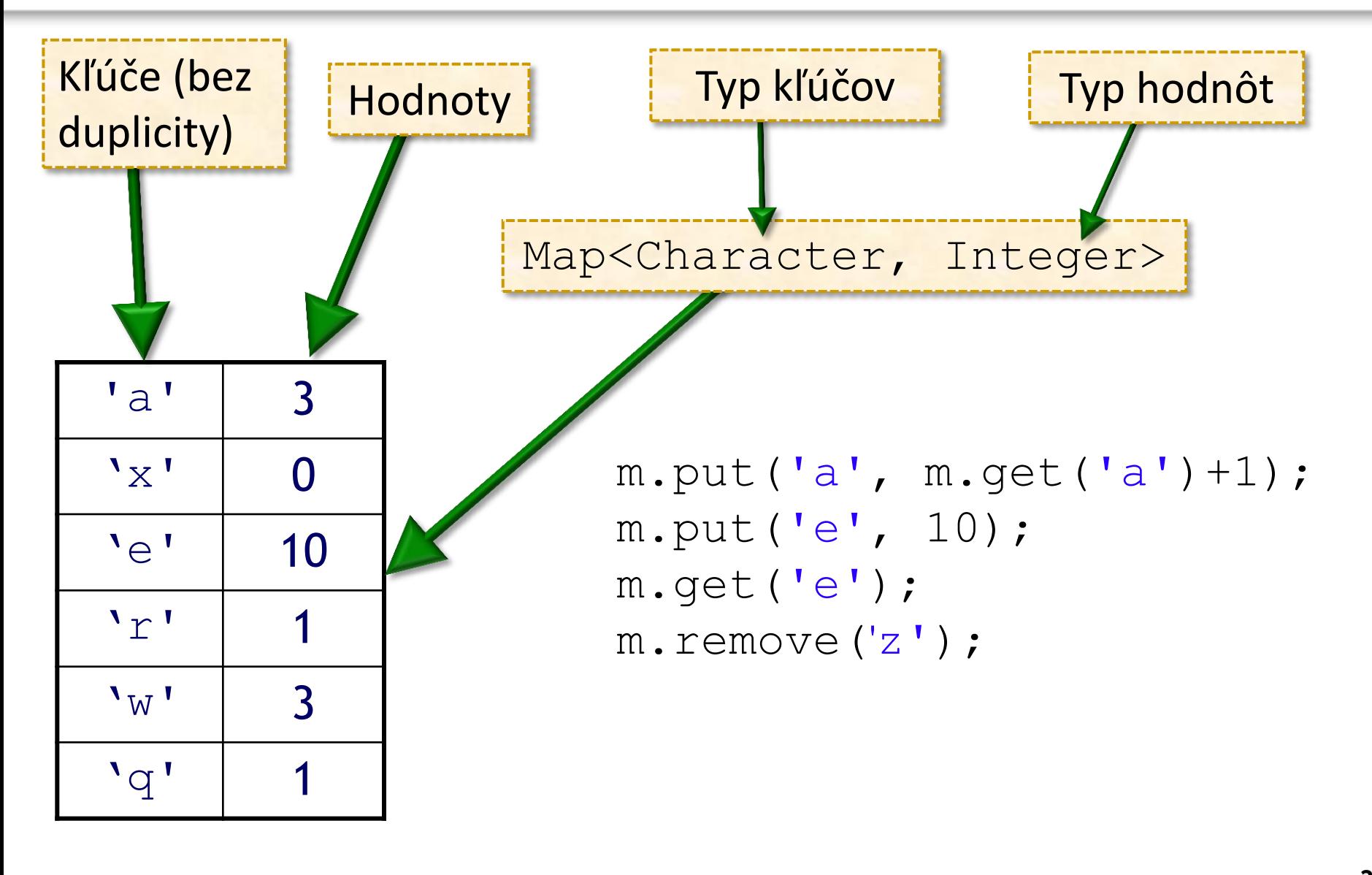

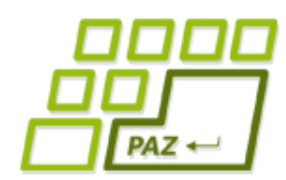

# *Metódy rozhrania* Map<K, V>

- **int size()** vráti počet kľúčov (párov)
- **V put(K key, V value) –** nastaví novú hodnotu mapovanú ku kľúču *key* a vráti predchádzajúcu hodnotu
- **V get(K key) –** vráti hodnotu mapovanú k danému kľúču
- **V remove(K key) –** odstráni hodnotu kľúča a aj kľúč samotný z Map-u, vráti pôvodne uloženú hodnotu
- **void clear()** vyprázdni Map

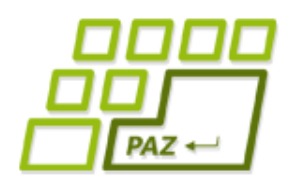

*Metódy rozhrania Map<K, V>*

- **boolean containsKey(K key)-** vráti či Map obsahuje zadaný kľúč
- **boolean containsValue(V value)-** vráti či Map obsahuje zadanú hodnotu pri nejakom kľúči
- **Set<K> keySet()** vráti množinu kľúčov, ktoré majú v Map-e definovanú hodnotu
- **Set<Map.Entry<K,V>> entrySet()** vráti množinu položiek (párov) uložených v Map-e
	- vrátené Set-y sú prepojené s Map-om (napr. odstránenie prvku z množiny kľúčov vymaže záznam v Map-e)

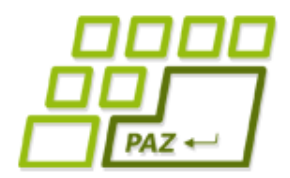

```
Map v praxi
```

```
Map<String, Integer> m = new HashMap<String, Integer>();
m.put("ahoj", 1);
m.put(''aho'', m.qet(''aho'') + 1);m.put("java", 1000);
```

```
for (String kluc: m.keySet())
     System.out.println(kluc + ": " + m.get(kluc));
m.remove("java");
```
#### // pre pokročilých

**for** (Entry<String, Integer> par: m.entrySet()) par.setValue(par.getValue() + 1);

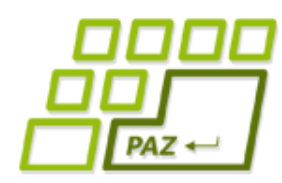

# *Implementácie* Map<K,

#### ● **HashMap<K, V>**

- interne využíva HashSet na uloženie kľúčov
- najčastejšia voľba

### ● **TreeMap<K, V>**

- interne využíva TreeSet
- kľúče sú vždy usporiadané (*K* musí implementovať Comparable alebo sa musí definovať Comparator<K>)

#### ● **LinkedHashMap<K, V>**

- interne využíva LinkedHashSet
- kľúče sú v poradí vloženia do Map-u

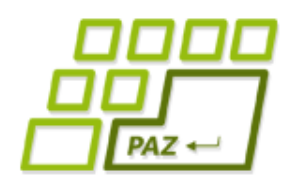

# *Java Collections Framework*

- Má 3 základné zložky:
	- **rozhrania** (List, Set, Map, …)
	- **implementácie** rozhraní (ArrayList, HashSet, LinkedHashSet, *…*)
	- **algoritmy** (dostupné cez Collections.)

# **rozhrania implementácie**

## **algoritmy**

# *Rozhrania JCF*

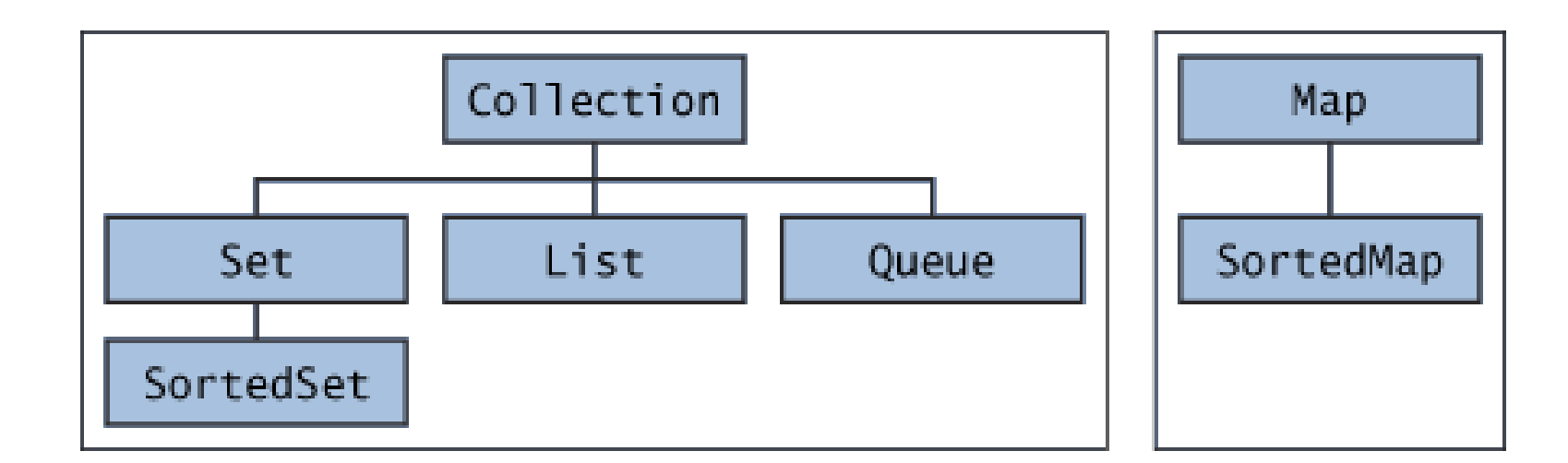

#### ● **Collection<E>**

- najvšeobecnejšia skupina (kolekcia) prvkov typu E
- rozširujú ju rozhrania Set<E>, List<E>a Queue<E>

SortedSet/SortedMap - usporiadané prvky/kľúče

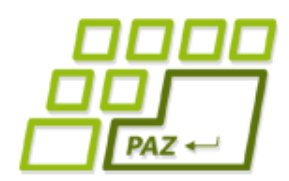

## *Prehľad rozhraní a ich implemenácií*

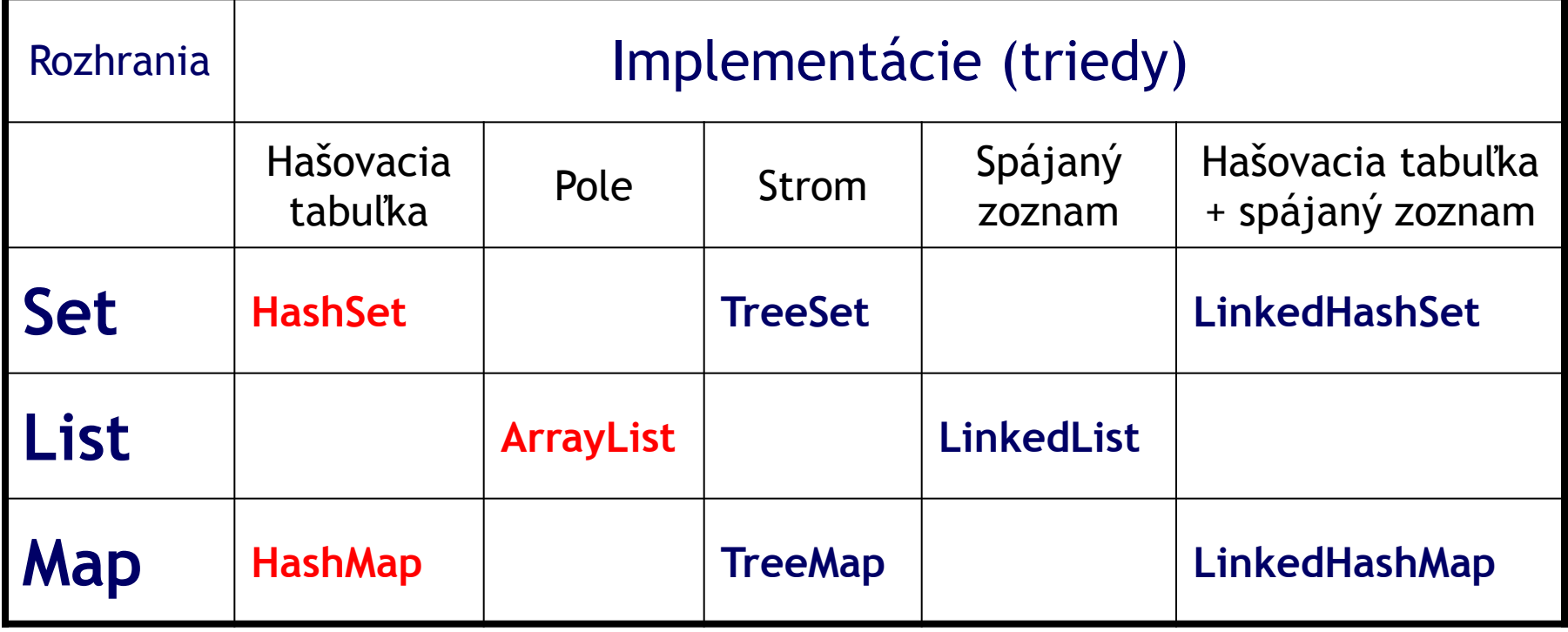

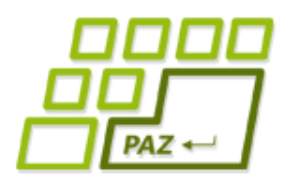

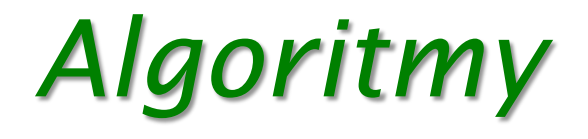

Tak ako matematické veci sú v Math (Math.abs, Math.min, Math.sin, ...), algoritmy pre kolekcie sú v **Collections** a pre polia v **Arrays**.

#### Príklady:

- List<Integer> cisla = **…**;
- Collections.*sort*(cisla);
- Collections.*reverse*(cisla);
- **int** minimum = Collections.*min*(cisla);

#### **int** pocetVyskytov2 = Collections.*frequency*(cisla, 2);

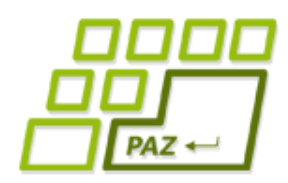

# *Take-home message ...*

- Skoro všetko, čo bežný programátor potrebuje, je **už** v Jave (chytro) **naprogramované**
- Princípy fungovania JCF a jeho ponuku
	- **pamätajme na** equals, hashCode **a autoboxing**
- Detaily jednotlivých rozhraní, metód, tried a algoritmov si netreba pamätať (ale treba mať prehľad), **všetko je v dokumentácii** ku API
	- http://java.sun.com/javase/6/docs/api/java/util/packagesummary.html
	- http://java.sun.com/docs/books/tutorial/collections/index.html

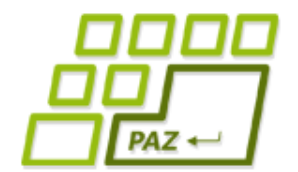

# **ak nie sú otázky... Ďakujem za pozornosť !**

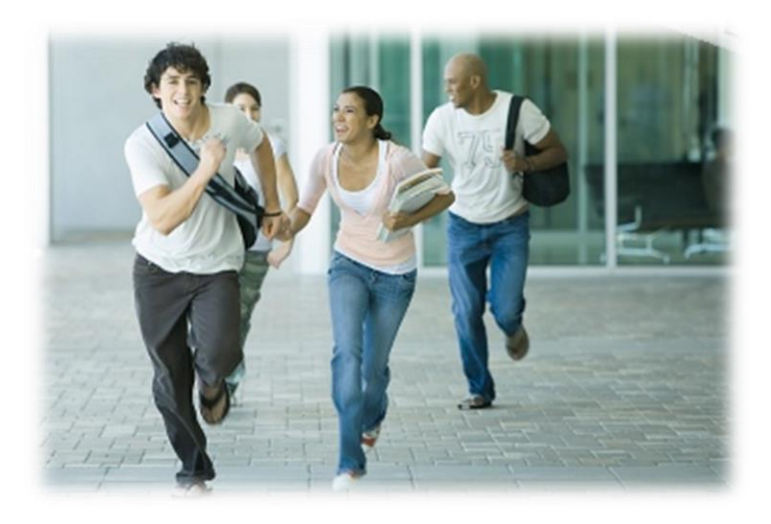